## МИНИСТЕРСТВО НАУКИ И ВЫСШЕГО ОБРАЗОВАНИЯ РОССИЙСКОЙ ФЕДЕРАЦИИ

Федеральное государственное автономное образовательное учреждение высшего образования "Казанский (Приволжский) федеральный университет"

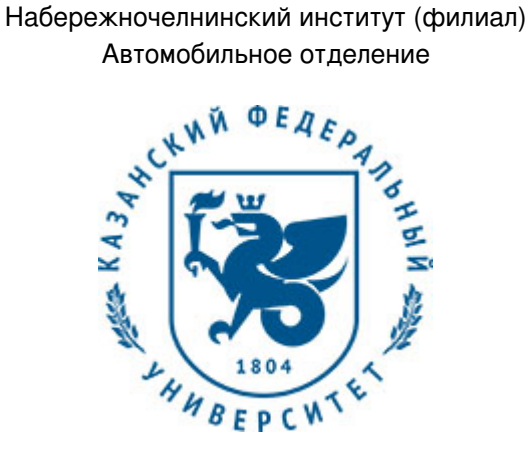

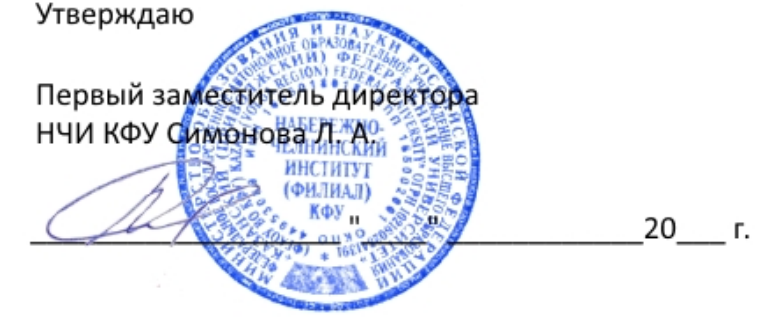

*подписано электронно-цифровой подписью*

# **Программа дисциплины**

Инженерная компьютерная графика

Направление подготовки: 43.03.01 - Сервис Профиль подготовки: Сервис автотранспортных средств Квалификация выпускника: бакалавр Форма обучения: заочное Язык обучения: русский Год начала обучения по образовательной программе: 2016

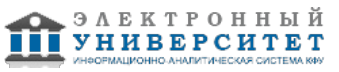

## **Содержание**

1. Перечень планируемых результатов обучения по дисциплинe (модулю), соотнесенных с планируемыми результатами освоения ОПОП ВО

2. Место дисциплины (модуля) в структуре ОПОП ВО

3. Объем дисциплины (модуля) в зачетных единицах с указанием количества часов, выделенных на контактную работу обучающихся с преподавателем (по видам учебных занятий) и на самостоятельную работу обучающихся

4. Содержание дисциплины (модуля), структурированное по темам (разделам) с указанием отведенного на них количества академических часов и видов учебных занятий

4.1. Структура и тематический план контактной и самостоятельной работы по дисциплинe (модулю)

4.2. Содержание дисциплины (модуля)

5. Перечень учебно-методического обеспечения для самостоятельной работы обучающихся по дисциплинe (модулю)

6. Фонд оценочных средств по дисциплинe (модулю)

6.1. Перечень компетенций с указанием этапов их формирования в процессе освоения образовательной программы и форм контроля их освоения

6.2. Описание показателей и критериев оценивания компетенций на различных этапах их формирования, описание шкал оценивания

6.3. Типовые контрольные задания или иные материалы, необходимые для оценки знаний, умений, навыков и (или) опыта деятельности, характеризующих этапы формирования компетенций в процессе освоения образовательной программы

6.4. Методические материалы, определяющие процедуры оценивания знаний, умений, навыков и (или) опыта деятельности, характеризующих этапы формирования компетенций

7. Перечень литературы, необходимой для освоения дисциплины (модуля)

8. Перечень ресурсов информационно-телекоммуникационной сети "Интернет", необходимых для освоения дисциплины (модуля)

9. Методические указания для обучающихся по освоению дисциплины (модуля)

10. Перечень информационных технологий, используемых при осуществлении образовательного процесса по дисциплинe (модулю), включая перечень программного обеспечения и информационных справочных систем (при необходимости)

11. Описание материально-технической базы, необходимой для осуществления образовательного процесса по дисциплинe (модулю)

12. Средства адаптации преподавания дисциплины (модуля) к потребностям обучающихся инвалидов и лиц с ограниченными возможностями здоровья

13. Приложение №1. Фонд оценочных средств

14. Приложение №2. Перечень литературы, необходимой для освоения дисциплины (модуля)

15. Приложение №3. Перечень информационных технологий, используемых для освоения дисциплины (модуля), включая перечень программного обеспечения и информационных справочных систем

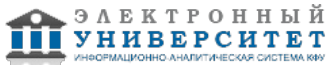

Программу дисциплины разработал(а)(и) старший преподаватель, б/с Галимова Г.И. (Кафедра механики и конструирования, Автомобильное отделение), GulINabiullina@kpfu.ru

### **1. Перечень планируемых результатов обучения по дисциплине (модулю), соотнесенных с планируемыми результатами освоения ОПОП ВО**

Обучающийся, освоивший дисциплину (модуль), должен обладать следующими компетенциями:

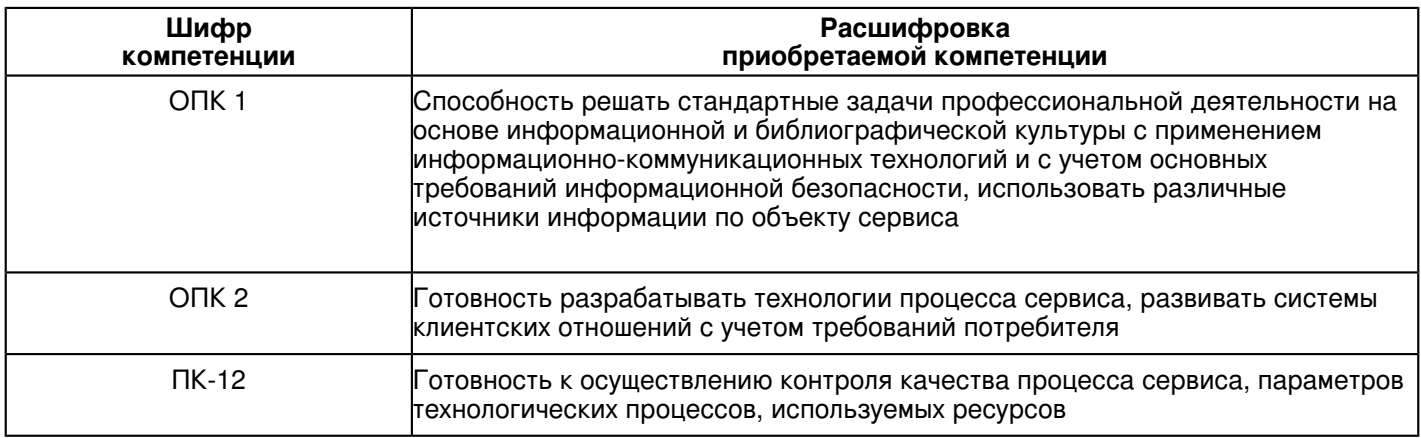

Обучающийся, освоивший дисциплину (модуль):

Должен демонстрировать способность и готовность:

иметь представление:

о связи курса с другими дисциплинами ООП и его роли в практической деятельности инженерно-технического работника;

о принципах графического представления информации о процессах и объектах.

знать:

терминологию, основные понятия и определения, связанные с дисциплиной;

теорию построения технических чертежей;

основные правила (методы) построения и чтения чертежей и эскизов технических объектов различного уровня сложности и назначения (стандартных элементов деталей, разъемных и неразъемных соединений деталей и сборочных единиц);

правила нанесения на чертежах размеров элементов, деталей и узлов;

правила оформления конструкторской документации в соответствии со стандартами ЕСКД.

уметь:

использовать полученные знания при освоении учебного материала последующих дисциплин, а также в последующей инженерной деятельности;

выполнять и читать технические схемы, чертежи и эскизы деталей, узлов и агрегатов, сборочных чертежей и чертежей общего вида средней степени сложности.

иметь навыки:

изображения технических изделий, оформления чертежей и электрических схем, с использованием соответствующих инструментов графического представления информации и составления спецификаций.

## **2. Место дисциплины (модуля) в структуре ОПОП ВО**

Данная дисциплина (модуль) включена в раздел "Б1.Б.13 Дисциплины (модули)" основной профессиональной образовательной программы 43.03.01 "Сервис (Сервис автотранспортных средств)" и относится к базовой (общепрофессиональной) части.

Осваивается на 2 курсе в 3, 4 семестрах.

#### **3. Объем дисциплины (модуля) в зачетных единицах с указанием количества часов, выделенных на контактную работу обучающихся с преподавателем (по видам учебных занятий) и на самостоятельную работу обучающихся**

Общая трудоемкость дисциплины составляет 3 зачетных(ые) единиц(ы) на 108 часа(ов).

Контактная работа - 14 часа(ов), в том числе лекции - 0 часа(ов), практические занятия - 6 часа(ов), лабораторные работы - 8 часа(ов), контроль самостоятельной работы - 0 часа(ов).

Самостоятельная работа - 90 часа(ов).

Контроль (зачёт / экзамен) - 4 часа(ов).

Форма промежуточного контроля дисциплины: отсутствует в 3 семестре; зачет в 4 семестре.

## **4. Содержание дисциплины (модуля), структурированное по темам (разделам) с указанием отведенного на них количества академических часов и видов учебных занятий**

#### **4.1 Структура и тематический план контактной и самостоятельной работы по дисциплинe (модулю)**

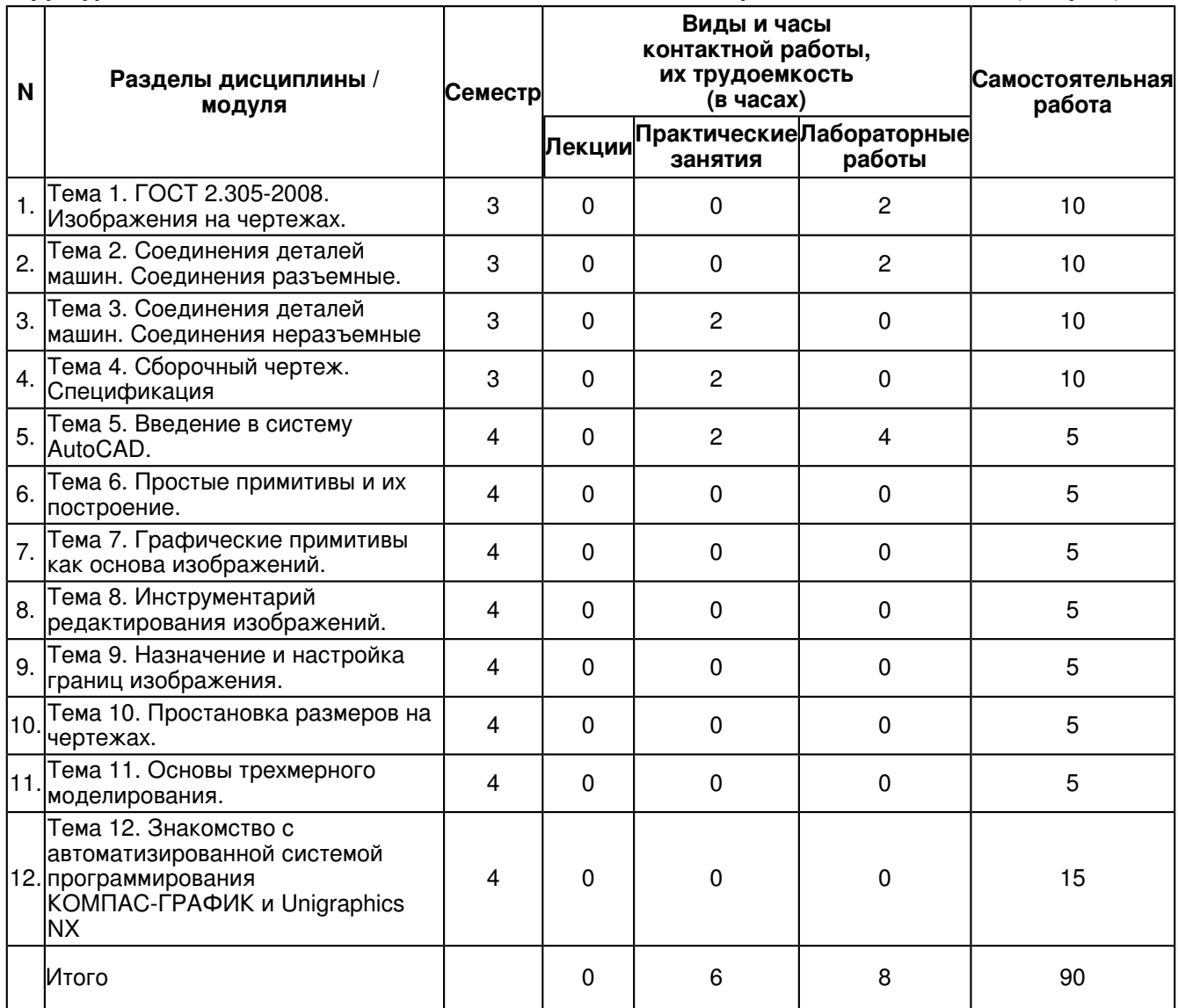

## **4.2 Содержание дисциплины (модуля)**

#### **Тема 1. ГОСТ 2.305-2008. Изображения на чертежах.**

Изображения . виды, разрезы, сечения ГОСТ 2.305-2008. Основные правила выполнения изображений. Виды. Разрезы. Классификация разрезов. Сечения. Выносные элементы. Условности и упрощения при выполнении разрезов и сечений.

## **Тема 2. Соединения деталей машин. Соединения разъемные.**

Соединения деталей машин. Соединения разъемные. Соединения резьбовые. Резьба. основные понятия и определения. Условная классификация резьб.

Соединения шпоночные и шлицевые (зубчатые). Шпонки, назначение, применение, условное обозначение. Шлицы прямобочные, эвольвентные, треугольные.

#### **Тема 3. Соединения деталей машин. Соединения неразъемные**

Соединения деталей машин.Соединения неразъемные. Соединения сварные. Изображение, условное обозначение.

## **Тема 4. Сборочный чертеж. Спецификация**

Виды изделий. Стадии разработки конструкторской документации. Эскизирование. Этапы эскизирования. Требования к выполнению эскизов деталей. Правила нанесения размеров. Основные принципы задания размеров. Особенности задания размеров в зависимости от процесса изготовления детали. Понятие базирования. Базы. Системы нанесения размеров. Основные понятия.

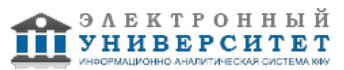

## **Тема 5. Введение в систему AutoCAD.**

Введение в систему AutoCAD. Назначение пакета, его возможности. Загрузка системы. Области экрана. Меню, строки и панели инструментов. Первоначальная настройка. Командные строки, текстовое окно, диалог с программой. Завершение работы и сохранение изображений. Создание чертежа основное назначение AutoCAD. Ознакомление с интерфейсом САПР AutoCAD.

## **Тема 6. Простые примитивы и их построение.**

Простые примитивы и их построение. Особенности работы со штриховкой. Общие сведения об образцах штриховки и заливки. Определение контуров штриховки. Выбор образцов штриховки и сплошной заливки. Редактирование штриховки и заливки.

Работа со штриховкой.

#### **Тема 7. Графические примитивы как основа изображений.**

Построение геометрических объектов.Составные примитивы: построение и расчленение. Построение и расчленение составных примитивов; работа с полилинией; работа с мультилинией; команды рисования. Изучение способов построения.

### **Тема 8. Инструментарий редактирования изображений.**

Инструментарий редактирования изображений. Команды редактирования.

Инструментарий редактирования изображений. Команды редактирования. Редактирование с использованием ручек (засечек). Условность единиц измерения и масштабирования изображений. Механизм объектных привязок.

Построение детали в трех проекциях, используя средства компьютерной графики.

#### **Тема 9. Назначение и настройка границ изображения.**

Назначение и настройка границ изображения. Стандартные форматы чертежей. Формирование чертежа как конструкторского документа. Пространство листа (в отличие от пространства модели). Введение текстовой информации. Понятия ? слои, формировать изображения в различных слоях.

Послойное выполнение чертежей.

Обоснование необходимости послойного выполнения чертежей, разделение чертежа по слоям; назначение типов линий.

#### **Тема 10. Простановка размеров на чертежах.**

Простановка размеров на чертежах. Настройка размерных стилей. Выполнение одиночных размеров, размеров от общей базы и размерных цепей. Редактирование размеров.

Настройка размерного стиля в соответствии с ГОСТ 2.307?68.

Научиться проставлять линейные, радиальные, диаметральные, угловые, базовые и цепные размеры на чертежах в САПР AutoCAD.

#### **Тема 11. Основы трехмерного моделирования.**

Построение 3-х мерных моделей деталей узла. Редактирование моделей. Овладение средствами компьютерной графики и практическими навыками использования графической системы AutoCAD при создании сборочного чертежа изделия и спецификации.

Операции трёхмерного моделирования.

Построения в трехмерном пространстве и редактирование объектов. Основные методы трехмерного моделирования: выдавливание, вращение, кинематические элементы, по сечениям. Создание модели детали по ортогональному чертежу.

#### **Тема 12. Знакомство с автоматизированной системой программирования КОМПАС-ГРАФИК и Unigraphics NX**

Знакомство с автоматизированной системой программирования КОМПАС-ГРАФИК и Unigraphics NX.Назначение пакета, его возможности. Загрузка системы. Области экрана. Меню, строки и панели инструментов. Первоначальная настройка. Командные строки, текстовое окно, диалог с программой. Завершение работы и сохранение изображений.

#### **5. Перечень учебно-методического обеспечения для самостоятельной работы обучающихся по дисциплинe (модулю)**

Самостоятельная работа обучающихся выполняется по заданию и при методическом руководстве преподавателя, но без его непосредственного участия. Самостоятельная работа подразделяется на самостоятельную работу на аудиторных занятиях и на внеаудиторную самостоятельную работу. Самостоятельная работа обучающихся включает как полностью самостоятельное освоение отдельных тем (разделов) дисциплины, так и проработку тем (разделов), осваиваемых во время аудиторной работы. Во время самостоятельной работы обучающиеся читают и конспектируют учебную, научную и справочную литературу, выполняют задания, направленные на закрепление знаний и отработку умений и навыков, готовятся к текущему и промежуточному контролю по дисциплине.

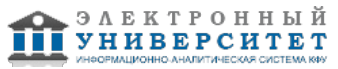

Организация самостоятельной работы обучающихся регламентируется нормативными документами, учебно-методической литературой и электронными образовательными ресурсами, включая:

Порядок организации и осуществления образовательной деятельности по образовательным программам высшего образования - программам бакалавриата, программам специалитета, программам магистратуры (утвержден приказом Министерства образования и науки Российской Федерации от 5 апреля 2017 года №301)

Письмо Министерства образования Российской Федерации №14-55-996ин/15 от 27 ноября 2002 г. "Об активизации самостоятельной работы студентов высших учебных заведений"

Устав федерального государственного автономного образовательного учреждения "Казанский (Приволжский) федеральный университет"

Правила внутреннего распорядка федерального государственного автономного образовательного учреждения высшего профессионального образования "Казанский (Приволжский) федеральный университет" Локальные нормативные акты Казанского (Приволжского) федерального университета

#### **6. Фонд оценочных средств по дисциплинe (модулю)**

#### **6.1 Перечень компетенций с указанием этапов их формирования в процессе освоения образовательной программы и форм контроля их освоения**

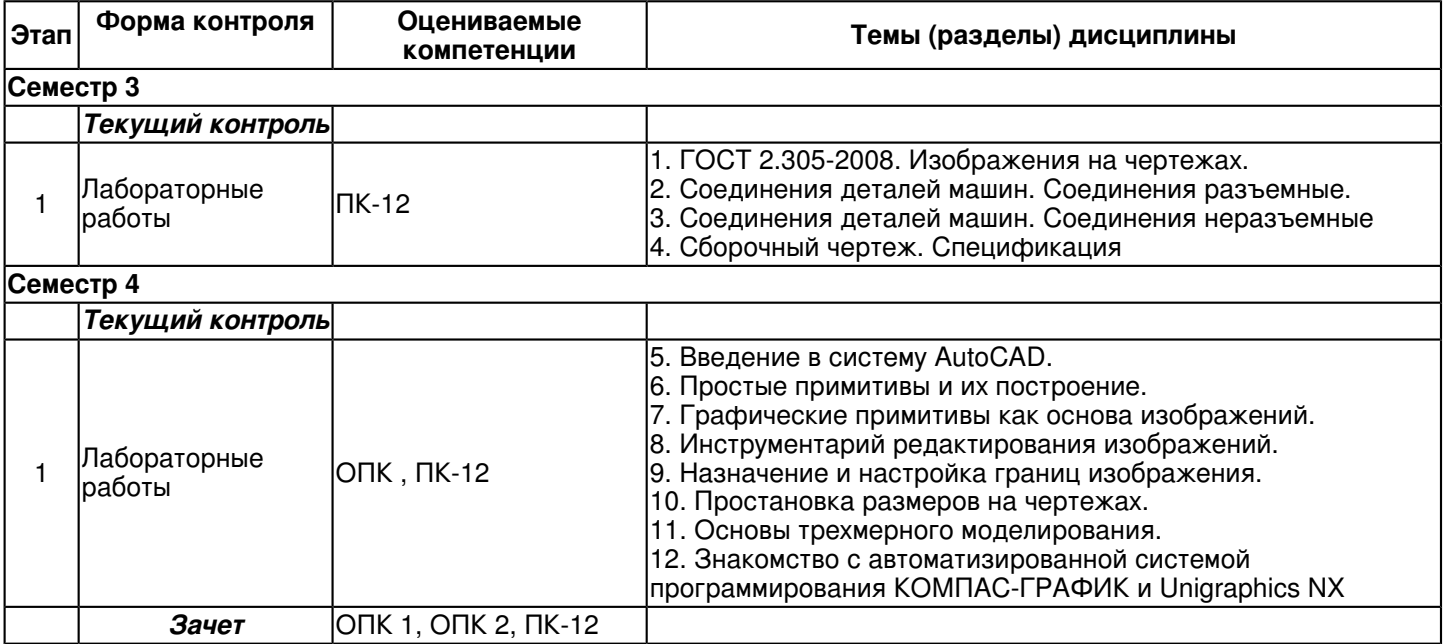

#### **6.2 Описание показателей и критериев оценивания компетенций на различных этапах их формирования, описание шкал оценивания**

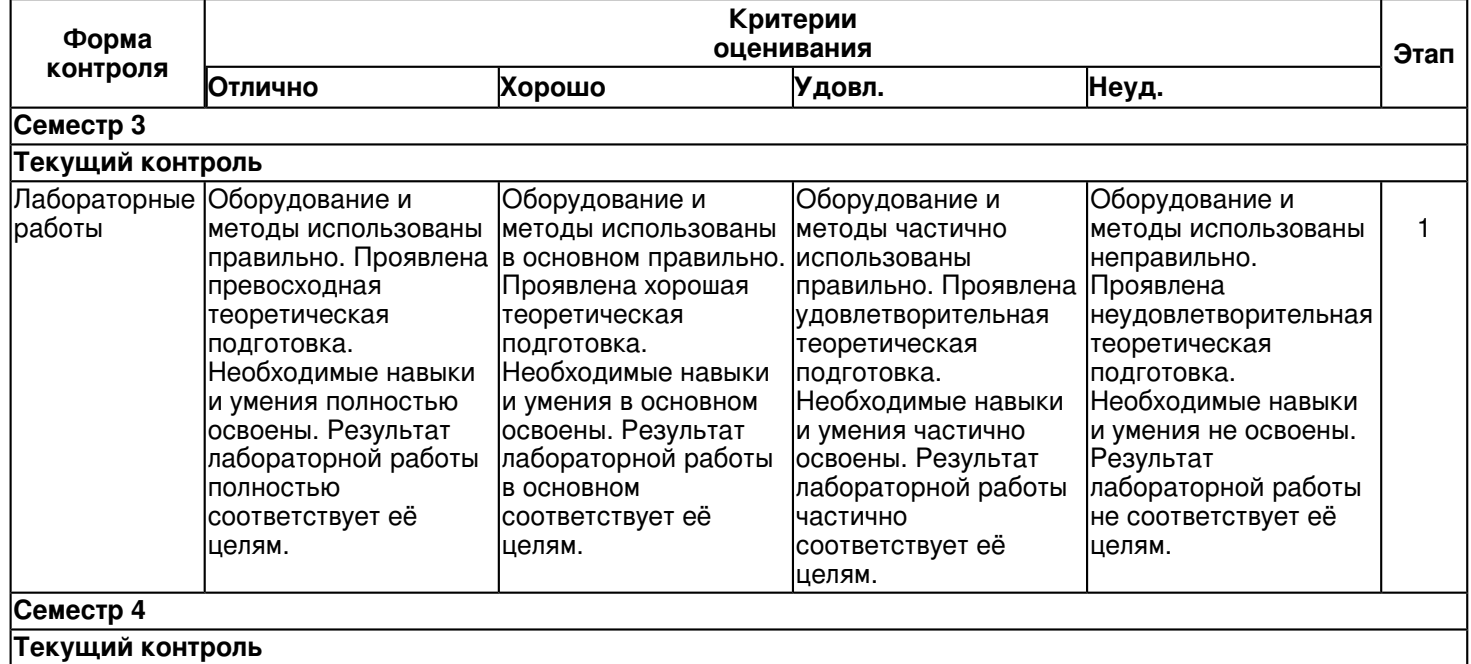

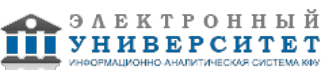

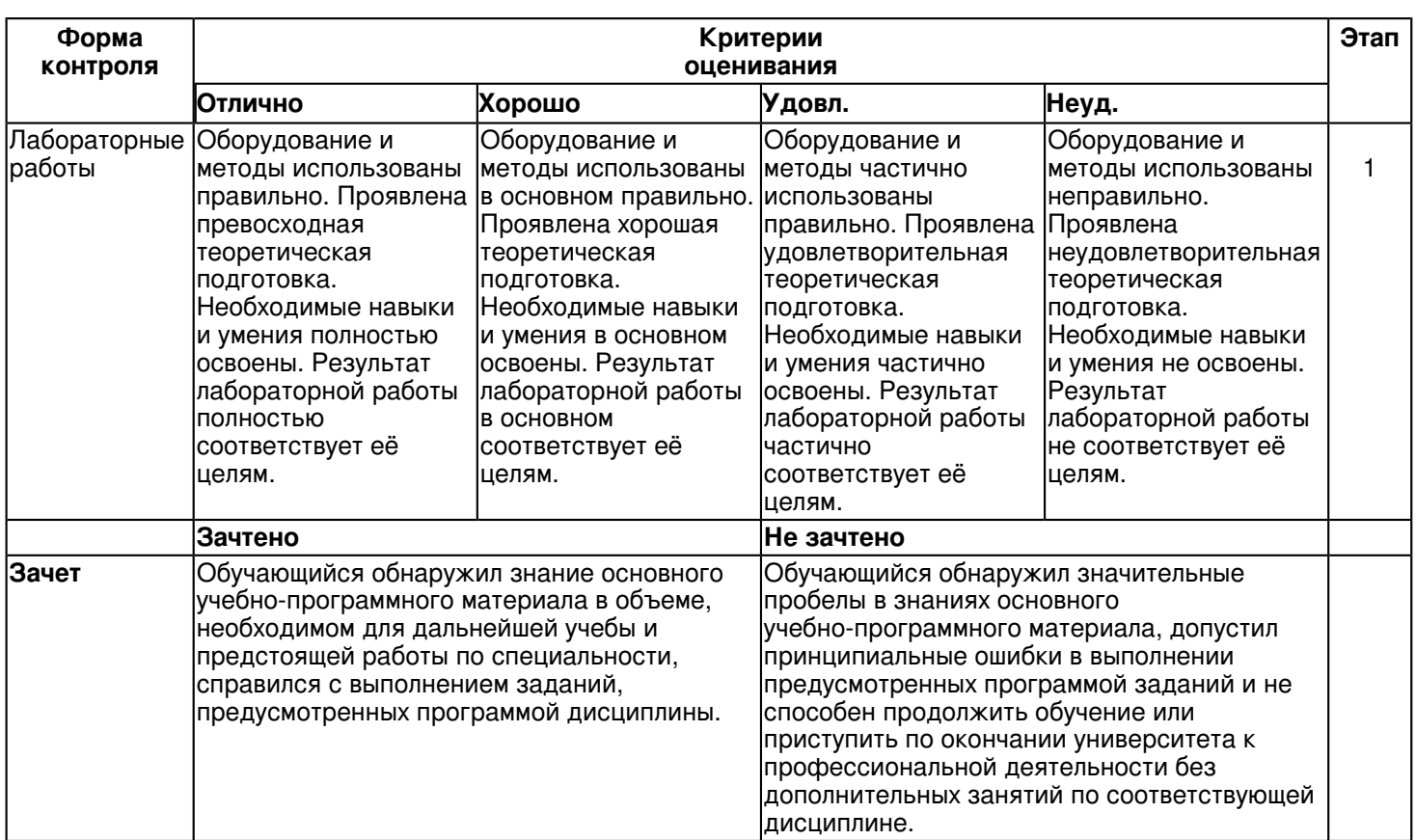

#### **6.3 Типовые контрольные задания или иные материалы, необходимые для оценки знаний, умений, навыков и (или) опыта деятельности, характеризующих этапы формирования компетенций в процессе освоения образовательной программы**

#### **Семестр 3**

## **Текущий контроль**

## **1. Лабораторные работы**

#### Темы 1, 2, 3, 4

#### Лабораторная работа 1

По двум заданным видам построить третий. Выполнить фронтальный и профильный разрезы (горизонтальный при необходимости), соединив их на чертеже с соответствующими видами. Построить наклонное сечение. Проставить размеры. Построить изображение детали в прямоугольной аксонометрической проекции с вырезом по осям ¼ части.

Задание оформить на формате А3 (ГОСТ 2.301-68) с основной надписью формы 1 по ГОСТ 2.104-2006.

#### Лабораторная работа 2

Соединение болтовое. Подбор и расчет деталей болтового соединения. Вычертить болтовое соединение в полном, упрощенном и условном изображениях. Обозначить резьбу. Нанести размер длины болта. Составить таблицу составных элементов. Формат А4.

#### Лабораторная работа 3

Выполнить эскиз детали с нанесением размеров. Размеры формата зависят от сложности конструкции (линованная бумага А3 или А4).

#### Лабораторная работа 4

Выполнить рабочий чертеж детали с нанесением размеров. Размеры формата зависят от сложности конструкции (А3 или А4).

#### Лабораторная работа 5

По описанию работы, схеме сборки и рабочим чертежам деталей выполнить сборочный чертеж изделия. Составить спецификацию. Формат А3, А4.

## **Семестр 4 Текущий контроль 1. Лабораторные работы**

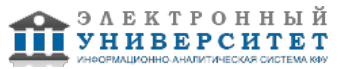

Темы 5, 6, 7, 8, 9, 10, 11, 12

Лабораторная работа 1

Ознакомление с интерфейсом САПР AutoCAD.

Получить навыки начальной установки графической среды, ознакомиться со способами задания команд, координат точек, научиться управлять изображением на экране.

Задание:

1.Выполнить упражнение для изучения основных команд AutoCAD.

2.Построить прямоугольник, задавая точки в абсолютных координатах.

3.Построить треугольник, задавая вершины в относительных координатах.

4.Построить равносторонний треугольник, задавая вершины в относительных полярных координатах.

Лабораторная работа 2

Изучение способов построения.

Построить отрезок, круг, многоугольник, эллипс, дугу, мультилинию и полилинию. Задание:

1.Построить произвольные отрезки, задавая их разными способами.

2.Построить произвольные окружности, задавая их разными способами.

3.Построить произвольные многоугольники, задавая их разными способами.

4.Построить произвольные дуги, задавая их разными способами.

5.Провести отрезки через характерные точки отрезков, окружностей, дуг, многоугольников, построенных в предыдущих упражнениях, используя все типы объектных привязок.

6.Используя различные типы линий и объектные привязки выполнить чертеж детали, полученный из графических примитивов.

Лабораторная работа 3

Работа со штриховкой.

Задание:

1. создание фрагментов чертежей со штриховкой;

2. учиться разрабатывать нестандартный (пользовательский) образец штриховки;

Лабораторная работа 4,5. Построить деталь в трех проекциях, используя средства компьютерной графики. Задачи: При построении детали научиться использовать вспомогательные линии, эффективно использовать возможности изменения положения и дублирования объектов при создании недостающих проекций. Задание:

1.Выполнить вспомогательные построения.

2.Построить главный вид и вид слева в проекционной связи.

3.Нанести линии видимого контура.

4.Используя полученные навыки выполнить индивидуальное задание.

## **Зачет**

Вопросы к зачету:

- 1. Сущность аксонометрического проецирования. Виды аксонометрических проекций.
- 2. Стандартные аксонометрические проекции. Их особенности.
- 3. Коэффициенты искажения по осям. Теорема Польке-Шварца.
- 4. Прямоугольные аксонометрические проекции.
- 5. Косоугольные аксонометрические проекции.
- 6. Аксонометрические проекции окружности.

7. Виды изделий.

- 8. Виды: основные, дополнительные, местные.
- 9. Разрезы. Классификация разрезов.
- 10. Сечения: вынесенные, наложенные.
- 11. Условности и упрощения при выполнении разрезов и сечений.
- 12. Параметры резьбы: профиль, номинальный диаметр, шаг, ход, направление (дать определение)
- 13. Изображение цилиндрической наружной и внутренней резьб в двух проекциях.
- 14. Изображение резьбы на разрезах резьбового соединения (ГОСТ 2.311-68).
- 15. Соединения сварные: их изображение и обозначение (ГОСТ 2.313-82).
- 16. Обозначение стандартного сварного шва.
- 17. Типы стандартных сварных соединений.
- 18. Соединения паяные: их изображение и обозначение (ГОСТ 2.313-82).
- 19. Стадии разработки конструкторской документации (ГОСТ 2.103-68).
- 20. Способы нанесения.
- 21. Эскиз детали.
- 22. Рабочий чертеж детали.

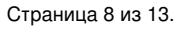

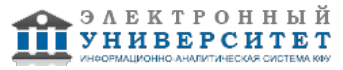

- 23. Сборочный чертеж.
- 24. Условности
- 25. Спецификация. Разделы спецификации.
- 26. Условности и упрощения при выполнении сборочного чертежа.
- 27. Основные понятия и типы компьютерной графики. Пользовательский интерфейс AutoCAD.
- 28. Основы проектирования графических объектов средствами AutoCAD.
- 29. Создание файла чертежа. Работа с примитивами. Создание простого чертежа.
- 30. Средства организации чертежа.
- 31. Работа со слоями, типами линий и цветом. Построение разреза детали с использованием слоев.
- 32. Размерный стиль. Нанесение линейных размеров, размерных цепей и размеров от общей базы.
- 33. Нанесение радиальных и угловых размеров. Редактирование размеров.
- 34. Редактирование. Базовые инструменты. Выбор объектов. Расширенный набор инструментов редактирования.
- 35. Создание шаблона чертежа.
- 36. Работа с текстом и создание текстовых стилей. Создание чертежа на базе шаблона.
- 37. Формирование чертежей с использованием пространственного компьютерного моделирования в системе AutoCAD.
- 38. С помощью каких операций можно создать 3D модель?
- 39. Назовите требования к эскизам для операции выдавливания. Принцип создания 3D модели.
- 40. Назовите требования к эскизам для операции вращения. Принцип создания 3D модели.
- 41. Принцип создания 3D модели с помощью кинематической операции.
- 42. Принцип создания 3D модели с помощью операции по сечениям.

#### **6.4 Методические материалы, определяющие процедуры оценивания знаний, умений, навыков и (или) опыта деятельности, характеризующих этапы формирования компетенций**

В КФУ действует балльно-рейтинговая система оценки знаний обучающихся. Суммарно по дисциплинe (модулю) можно получить максимум 100 баллов за семестр, из них текущая работа оценивается в 50 баллов, итоговая форма контроля - в 50 баллов.

Для зачёта:

56 баллов и более - "зачтено".

55 баллов и менее - "не зачтено".

Для экзамена:

86 баллов и более - "отлично".

71-85 баллов - "хорошо".

56-70 баллов - "удовлетворительно".

55 баллов и менее - "неудовлетворительно".

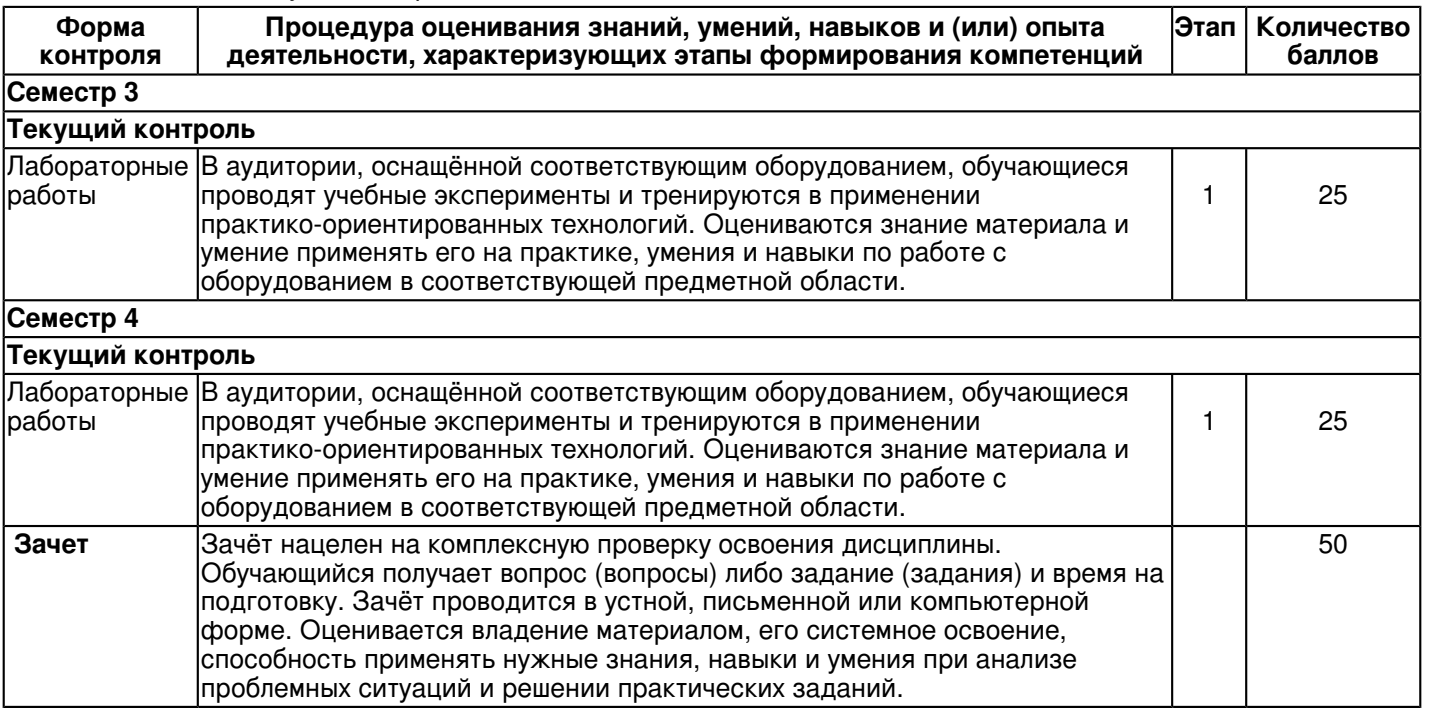

## **7. Перечень литературы, необходимой для освоения дисциплины (модуля)**

Освоение дисциплины (модуля) предполагает изучение основной и дополнительной учебной литературы. Литература может быть доступна обучающимся в одном из двух вариантов (либо в обоих из них):

- в электронном виде - через электронные библиотечные системы на основании заключенных КФУ договоров с правообладателями;

- в печатном виде - в Научной библиотеке им. Н.И. Лобачевского. Обучающиеся получают учебную литературу на абонементе по читательским билетам в соответствии с правилами пользования Научной библиотекой.

Электронные издания доступны дистанционно из любой точки при введении обучающимся своего логина и пароля от личного кабинета в системе "Электронный университет". При использовании печатных изданий библиотечный фонд должен быть укомплектован ими из расчета не менее 0,5 экземпляра (для обучающихся по ФГОС 3++ - не менее 0,25 экземпляра) каждого из изданий основной литературы и не менее 0,25 экземпляра дополнительной литературы на каждого обучающегося из числа лиц, одновременно осваивающих данную дисциплину.

Перечень основной и дополнительной учебной литературы, необходимой для освоения дисциплины (модуля), находится в Приложении 2 к рабочей программе дисциплины. Он подлежит обновлению при изменении условий договоров КФУ с правообладателями электронных изданий и при изменении комплектования фондов Научной библиотеки КФУ.

#### **8. Перечень ресурсов информационно-телекоммуникационной сети "Интернет", необходимых для освоения дисциплины (модуля)**

Elibrary.ru [Электронный ресурс]: электронная библиотечная система - http://eLibrary.ru Электронная библиотечная система BOOK.ru (ЭБС) - http://www.book.ru Электронно-библиотечная система. Издательство "Лань" - http://e.lanbook.com

## **9. Методические указания для обучающихся по освоению дисциплины (модуля)**

Методические рекомендации при подготовке к лабораторным занятиям.

Лабораторные занятия - активная форма самостоятельной работы студентов. Подготовка к лабораторным занятиям и участие в них способствует более прочному усвоению материалов лекций по дисциплине, глубокому осмыслению лекций, учебной, справочной, научной литературы. В основе подготовки к лабораторным занятиям лежит работа с конспектами лекций и рекомендованной учебной, справочной, научной литературой. Самостоятельная работа позволяет студентам углубить знания по начертательной геометрии и инженерной графике, высказать свою точку зрения, проявить свою индивидуальность в рамках изучаемой темы, выразить широкий спектр мнений по изучаемой проблеме и применять правила и приемы начертательной геометрии и инженерной графики при решении определенных практических задач.

Методические рекомендации по подготовке к итоговому контролю.

Подготовка к зачету является завершающим этапом в изучении дисциплины. Повторение учебного материала следует начинать с первой лекции и с первого практического занятия, поскольку знания, умения и навыки формируются в течении всего периода обучения, последовательно, от простого к сложному, базируясь на ранее изложенном материале.

Одной из целей изучения дисциплины - развитие пространственного мышления, поэтому достичь столь масштабной цели за несколько дней, отведенных на подготовку к зачету в период сессии, практически невозможно. Тем не менее, обязательным при подготовке к контрольным мероприятиям является повторение теоретического материала по конспекту лекций и выбранному учебнику, решение задач из рабочей тетради и подробный анализ задач, вошедших в контрольную графическую работу.

Для самопроверки разработаны контрольные вопросы и тестовые задания.

зачет по курсу инженерной и компьютерной графики предусматривает решение задач, которые отражают умение на практике применять полученные знания. В ходе собеседования устанавливается степень освоения дисциплины, а также полнота и качество исполнения графических работ.

#### **10. Перечень информационных технологий, используемых при осуществлении образовательного процесса по дисциплинe (модулю), включая перечень программного обеспечения и информационных справочных систем (при необходимости)**

Перечень информационных технологий, используемых при осуществлении образовательного процесса по дисциплине (модулю), включая перечень программного обеспечения и информационных справочных систем, представлен в Приложении 3 к рабочей программе дисциплины (модуля).

#### **11. Описание материально-технической базы, необходимой для осуществления образовательного процесса по дисциплинe (модулю)**

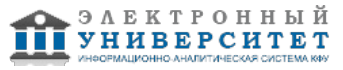

Материально-техническое обеспечение образовательного процесса по дисциплине (модулю) включает в себя следующие компоненты:

Помещения для самостоятельной работы обучающихся, укомплектованные специализированной мебелью (столы и стулья) и оснащенные компьютерной техникой с возможностью подключения к сети "Интернет" и обеспечением доступа в электронную информационно-образовательную среду КФУ.

Учебные аудитории для контактной работы с преподавателем, укомплектованные специализированной мебелью (столы и стулья).

Компьютер и принтер для распечатки раздаточных материалов.

Мультимедийная аудитория.

Компьютерный класс.

#### **12. Средства адаптации преподавания дисциплины к потребностям обучающихся инвалидов и лиц с ограниченными возможностями здоровья**

При необходимости в образовательном процессе применяются следующие методы и технологии, облегчающие восприятие информации обучающимися инвалидами и лицами с ограниченными возможностями здоровья:

- создание текстовой версии любого нетекстового контента для его возможного преобразования в альтернативные формы, удобные для различных пользователей;

- создание контента, который можно представить в различных видах без потери данных или структуры, предусмотреть возможность масштабирования текста и изображений без потери качества, предусмотреть доступность управления контентом с клавиатуры;

- создание возможностей для обучающихся воспринимать одну и ту же информацию из разных источников например, так, чтобы лица с нарушениями слуха получали информацию визуально, с нарушениями зрения аудиально;

- применение программных средств, обеспечивающих возможность освоения навыков и умений, формируемых дисциплиной, за счёт альтернативных способов, в том числе виртуальных лабораторий и симуляционных технологий;

- применение дистанционных образовательных технологий для передачи информации, организации различных форм интерактивной контактной работы обучающегося с преподавателем, в том числе вебинаров, которые могут быть использованы для проведения виртуальных лекций с возможностью взаимодействия всех участников дистанционного обучения, проведения семинаров, выступления с докладами и защиты выполненных работ, проведения тренингов, организации коллективной работы;

- применение дистанционных образовательных технологий для организации форм текущего и промежуточного контроля;

- увеличение продолжительности сдачи обучающимся инвалидом или лицом с ограниченными возможностями здоровья форм промежуточной аттестации по отношению к установленной продолжительности их сдачи:

- продолжительности сдачи зачёта или экзамена, проводимого в письменной форме, - не более чем на 90 минут;

- продолжительности подготовки обучающегося к ответу на зачёте или экзамене, проводимом в устной форме, - не более чем на 20 минут;

- продолжительности выступления обучающегося при защите курсовой работы - не более чем на 15 минут.

Программа составлена в соответствии с требованиями ФГОС ВО и учебным планом по направлению 43.03.01 "Сервис" и профилю подготовки "Сервис автотранспортных средств".

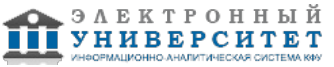

*Приложение 2 к рабочей программе дисциплины (модуля) Б1.Б.13 Инженерная компьютерная графика*

### **Перечень литературы, необходимой для освоения дисциплины (модуля)**

Направление подготовки: 43.03.01 - Сервис

Профиль подготовки: Сервис автотранспортных средств

Квалификация выпускника: бакалавр

Форма обучения: заочное

Язык обучения: русский

Год начала обучения по образовательной программе: 2016

#### **Основная литература:**

1. Пантюхин П. Я. Компьютерная графика [Текст] : учебное пособие : в 2-х частях / П. Я. Пантюхин, А. В. Быков, А. В. Репинская. - Москва : ФОРУМ : ИНФРА-М, 2011. - Ч. 1. - 88 с. : ил. + CD. - (Профессиональное образование). - Библиогр.: с. 80. - Прил.: с. 81-83. - Гриф МО. - ISBN 978-5-8199-0284-4 (ИД 'Форум'). - ISBN 978-5-16-002734-0 (ИНФРА-М).

2. Березина Н. А. Инженерная графика [Электронный ресурс]: учебное пособие / Н. А. Березина. - Москва : Альфа-М, 2014. - 272 с. - ISBN 978-5-98281-196-7. - Режим доступа: http://znanium.com/go.php?id=460603.

3. Васильева Т. Ю. Компьютерная графика. 2D-моделирование с помощью системы автоматизированного проектирования AutoCAD. Лабораторный практикум [Электронный ресурс] / Т. Ю. Васильева, Л. О. Мокрецова, О. Н. Чиченева - Москва: МИСИС, 2013. - Режим доступа: http://e.lanbook.com/books/element.php?pl1\_id=47484

#### **Дополнительная литература:**

1. Васильева Т. Ю. Компьютерная графика. 3D-моделирование с помощью системы автоматизированного проектирования AutoCAD. Лабораторный практикум [Электронный ресурс] : учебное пособие / Т. Ю. Васильева, Л. О. Мокрецова, О. Н. Чиченева - Москва: МИСИС, 2013 - Режим доступа: http://e.lanbook.com/books/element.php?pl1\_id=47485

2. Залогова Л. А. Компьютерная графика [Электронный ресурс] : / Л. А. Залогова; [науч. ред. С. В. Русаков]. - Москва: Бином. Лаборатория знаний, 2014. - 245 с. - ISBN 978-5-9963-2374-6. - Режим доступа: http://e.lanbook.com/view/book/50554.

3. Немцова Т. И. Компьютерная графика и web-дизайн [Электронный ресурс] : учебное пособие / Т. И. Немцова, Т. В. Казанкова, А. В. Шнякин. - Москва: ФОРУМ, 2014. - 400 с. - (Профессиональное образование). - ISBN 978-5-8199-0593-7. - Режим доступа: http://znanium.com/go.php?id=458966.

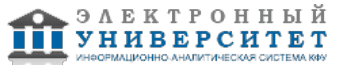

*Приложение 3 к рабочей программе дисциплины (модуля) Б1.Б.13 Инженерная компьютерная графика*

#### **Перечень информационных технологий, используемых для освоения дисциплины (модуля), включая перечень программного обеспечения и информационных справочных систем**

Направление подготовки: 43.03.01 - Сервис

Профиль подготовки: Сервис автотранспортных средств

Квалификация выпускника: бакалавр

Форма обучения: заочное

Язык обучения: русский

Год начала обучения по образовательной программе: 2016

Освоение дисциплины (модуля) предполагает использование следующего программного обеспечения и информационно-справочных систем:

Операционная система Microsoft Windows 7 Профессиональная или Windows XP (Volume License) Пакет офисного программного обеспечения Microsoft Office 365 или Microsoft Office Professional plus 2010 Браузер Mozilla Firefox

Браузер Google Chrome

Adobe Reader XI или Adobe Acrobat Reader DC

Kaspersky Endpoint Security для Windows

Учебно-методическая литература для данной дисциплины имеется в наличии в электронно-библиотечной системе "ZNANIUM.COM", доступ к которой предоставлен обучающимся. ЭБС "ZNANIUM.COM" содержит произведения крупнейших российских учёных, руководителей государственных органов, преподавателей ведущих вузов страны, высококвалифицированных специалистов в различных сферах бизнеса. Фонд библиотеки сформирован с учетом всех изменений образовательных стандартов и включает учебники, учебные пособия, учебно-методические комплексы, монографии, авторефераты, диссертации, энциклопедии, словари и справочники, законодательно-нормативные документы, специальные периодические издания и издания, выпускаемые издательствами вузов. В настоящее время ЭБС ZNANIUM.COM соответствует всем требованиям федеральных государственных образовательных стандартов высшего образования (ФГОС ВО) нового поколения.

Учебно-методическая литература для данной дисциплины имеется в наличии в электронно-библиотечной системе Издательства "Лань" , доступ к которой предоставлен обучающимся. ЭБС Издательства "Лань" включает в себя электронные версии книг издательства "Лань" и других ведущих издательств учебной литературы, а также электронные версии периодических изданий по естественным, техническим и гуманитарным наукам. ЭБС Издательства "Лань" обеспечивает доступ к научной, учебной литературе и научным периодическим изданиям по максимальному количеству профильных направлений с соблюдением всех авторских и смежных прав.

Учебно-методическая литература для данной дисциплины имеется в наличии в электронно-библиотечной системе "Консультант студента", доступ к которой предоставлен обучающимся. Многопрофильный образовательный ресурс "Консультант студента" является электронной библиотечной системой (ЭБС), предоставляющей доступ через сеть Интернет к учебной литературе и дополнительным материалам, приобретенным на основании прямых договоров с правообладателями. Полностью соответствует требованиям федеральных государственных образовательных стандартов высшего образования к комплектованию библиотек, в том числе электронных, в части формирования фондов основной и дополнительной литературы.

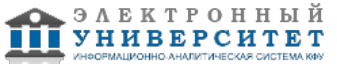